## Hacking Bluetooth

Bastian Ballmann & Martin Karger

# Hacking Bluetooth

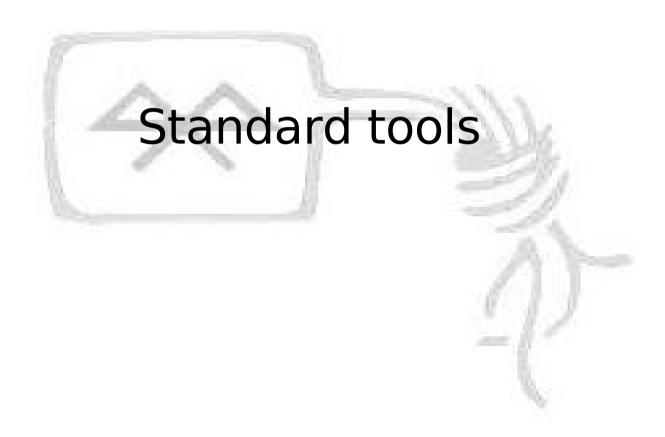

## Tools - BlueZ / OBEX

- hciconfig Device configuration
- hcitool Handling connections
- hcidump Sniffing
- I2ping L2CAP echo request
- sdptool / sdp Service discovery
- btobex / obexftp Object Exchange
- dfutool Firmware up-/download
- bccmd CSR BCCMD interface

## Tools - hciconfig

- Device configuration
- noscan Non-discoverable mode
- class 0x000204 Claim to be a phone
- noauth Disable authentication
- noencrypt Disable encryption

## Tools - hcitool

- scan Scan for devices
- info Information about remote device
- key Change link key

## Tools - hcidump

- sniff traffic directed to local devices
- Use -X to dump hex and ascii
- -A to sniff SCO audio data

## Tools - I2ping

- L2CAP echo request
- -c <count>
- -s <size>
- New Ping of death for Bluetooth ^^
- Can be used to DOS some PDAs and phones (e.g. Widcomm stack)

## Tools - sdptool / sdpd

- browse Query remote SDP daemon
- search Search for services
- Remember not every service is listed in SDP (yeah we all love Blue Bug! =)
- sdpd start SDP daemon
- sdptool add / del Add or delete records

## Tools - btobex / obexftp

- Obex Object Exchange protocol
- The good old Bluesnarf attack
- btobex pb <addr> <channel>
- btobex cal <addr> <channel>
- Bluesnarf on Sony Ericsson phones
- obexftp -b <addr> -B 10 -g telecom/pb.vcf
- Bluejacking
- btobex push <addr> <file>
- Directory Traversal on OBEX FTP servers

## Tools - dfutool

- Up-/download firmware
- Part of USB specification (optional)
- How to get it
- cvs -d:pserver:anonymous:cvs.bluez.org:/cvsroot/bluez login
- cvs -d:pserver:anonymous:cvs.bluez.org:/cvsroot/bluez co -P utils
- How to compile
- gcc -lusb -lbluetooth csr.c dfu.c dfutool.c -o dfutool
- How to use
- dfutool upgrade muh.dfu upload firmware
- dfutool archive new.dfu download firmware

## Tools - bccmd

- BlueCore Command Protocol
- Danger: can brick your hardware!
- protocol not part of the Bluetooth Spec.
- vendor specific (CSR)
- tune your chip:
  - bdaddr
  - RX/TX
  - LMP, HCI version
  - Vendor ID

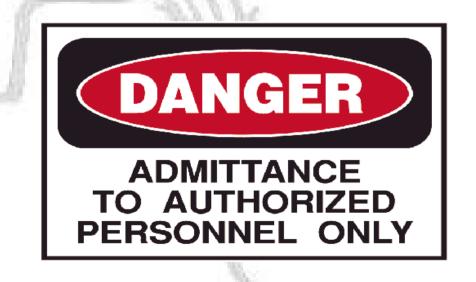

## Tools - bccmd

## How to get it

- cvs -d:pserver:anonymous:cvs.bluez.org:/cvsroot/bluez login
- cvs -d:pserver:anonymous:cvs.bluez.org:/cvsroot/bluez co -P utils

## How to compile

 gcc -lusb -lbluetooth csr.c csr\_3wire.c csr\_bcsp.c csr\_h4.c csr hci.c csr usb.c ubcsp.c bccms.c -o bccmd

#### How to use

- bccmd pslist
- bccmd psset 0x0001 0x08 0x07 0x06 0x05 0x04 0x03 0x02 0x01
- Sets Bluetooth address 01:02:04:08:05:06

# Hacking Bluetooth

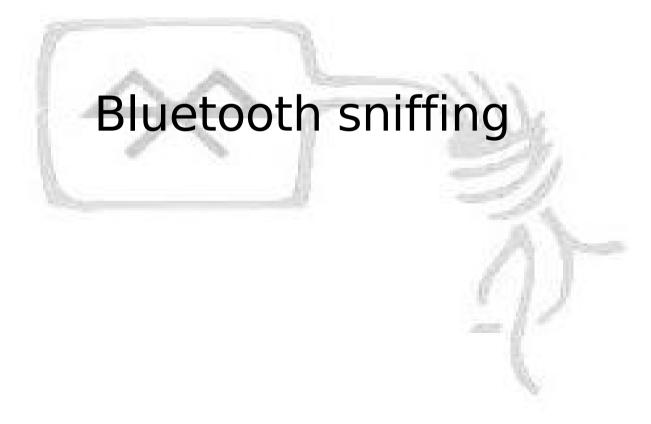

## Sniffing - Inquiry and Page Scan

#### **Inquiry Scan**

- Inquiry Scan: device will respond to other devices which are "Searching for Bluetooth devices…" (Inquiring)
- the device is "discoverable"

#### Page Scan

- Page Scan: other devices are allowed to establish a connection
- the device is "connectable"

# Sniffing - FHS

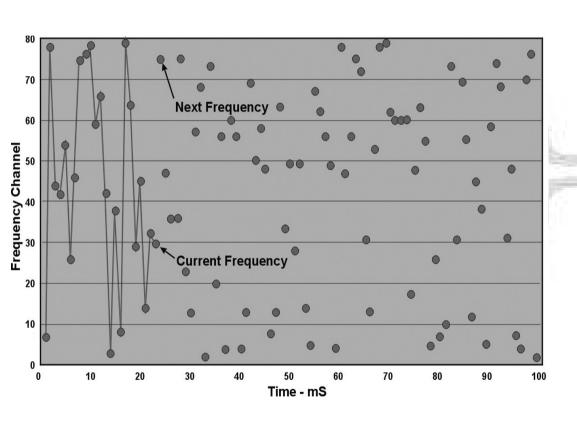

- 79 channels
- up to 1600 hops/sec
- Piconet hopping sequence:
  - channels: BD-ADDR Master
  - sync in time: ClockMaster

# Sniffing - HCI

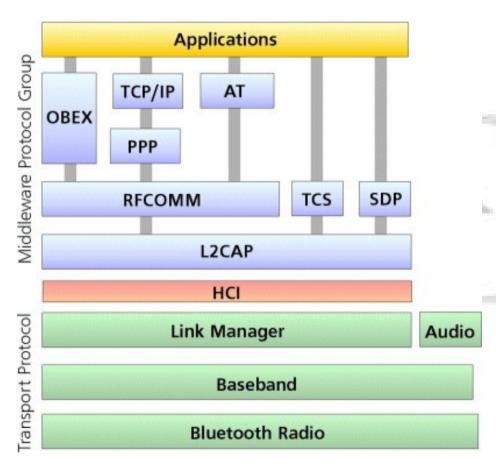

#### Host Controller Interface

- hardware abstraction layer
- only minimal control over hardware
- no possibility to influence the hopping sequence
- no support for RAW packets

# Sniffing - IDEA!!!

- implementing a custom firmware supporting raw access and control over frequency hopping
- sell it for \$bignum EUR
- really works, ask Max:
  - "Transforming a consumer Bluetooth Dongle into a Bluetooth Sniffer"
- Frontline Test Equipment http://www.fte.com/
  - software & firmware: download
  - hardware & serial: ask your dealer for testing version

# Sniffing - Sync Piconet

### Requirements

- BD-ADDR must be known
- Clock (can be obtained by inquiry or page
- who is master/slave?

#### Frontline

- inquiry on slave -> sniffer following slave's hopping sequence
- master paging slave -> sniffer following master's hopping sequence (Piconet)

# Sniffing - PIN, Link-Key & Pairing

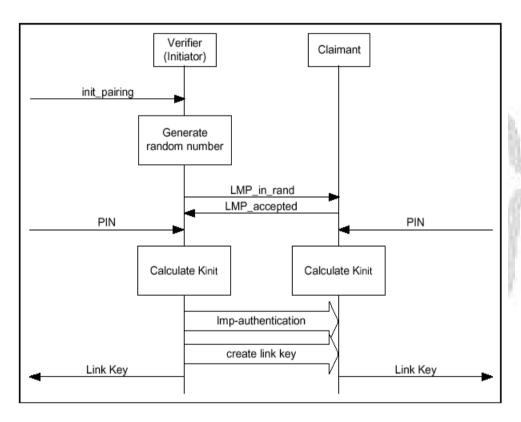

- PIN: User Input: "1234"
- Link-Key (K<sub>ab</sub>, comb\_key)
  - the real shared secret (not the pin)
  - derived from PIN
  - "0x6f924dead517fa6f781ef0beef86a7e7"
- Pairing
  - creation of a shared Link-Key
  - following connections rely on Link-Key

# Sniffing - Pairing & Authentication

Verifier A

Claimant B

Kinit = **E22** (IN\_RAND, PIN, Length(PIN))

IN\_RAND

Kinit = **E22** (IN\_RAND, PIN, Length(PIN))

Ca = LK\_RANDa XOR Kinit

Cb = LK\_RANDb XOR Kinit

LK\_LKa = **E21**(LK\_RANDa, BDADDRb)

LK\_LKb = **E21**(LK RANDb, BDADDRb)

Ca

LK\_LKb = **E21**(LK\_RANDb, BDADDRb)

LK\_LKa = **E21**(LK RANDa, BDADDRb)

Kab = LK\_Ka XOR LK\_Kb

Kab = LK Ka XOR LK Kb

SRES = **E1**(AU\_RANDa, BD ADDRb, Kab)a

AU\_RANDa -

SRES

SRES = **E1**(AU\_RANDa, BD\_ADDRb, Kab)a

# Dongle Cloning - Shopping List

- BT-Dongle
  - CSR Chipset
  - Type: Flash or External using Flash
  - ideal: CSR BC4 Chipset
  - 15 30€

Bluez CVS: dfutool, bccmd (, bdaddr)

# Hacking Bluetooth

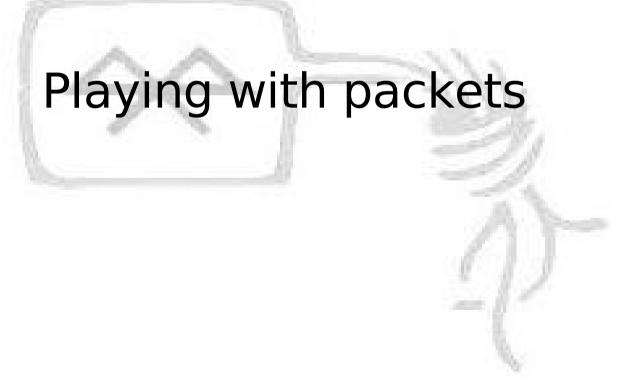

## Playing with packets - L2CAP

- Protocol Multiplexing (like IP)
- QoS (like ICMP)
- Segmentation / Reassembly (like TCP)
- Groupmanagement (like IGMP)
- Simple packetgenerator
  - code
  - ident
  - header size
  - http://www.datenterrorist.de/devel/l2cap-packet.c

## Playing with packets - L2CAP

- Possible solutions for implementing a L2CAP connection resetter?
- We assume that there is no encryption or the link key is known
- Interessting packet types
  - L2CAP\_COMMAND\_REJ
  - L2CAP\_CONN\_RESP
    - 0x2 0x4 connection refused
  - L2CAP CONF REQ and MTU 0
  - L2CAP\_CONF\_REQ and QoS no traffic

# Hacking Bluetooth

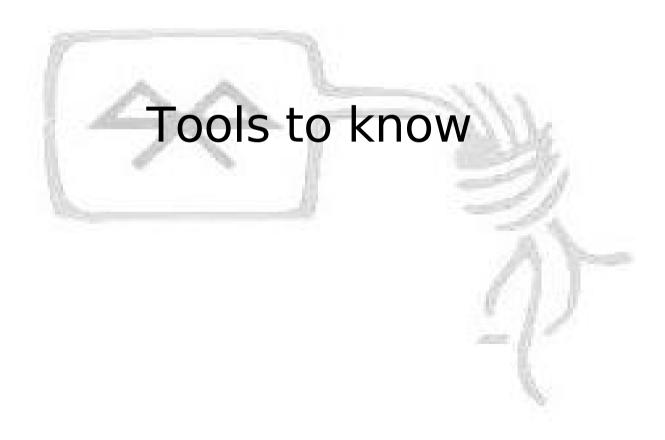

## Tools to know

- BTCrack Thierry Zoller
- carwhisperer Martin Herfurt
- Hidattack Collin Mulliner
- BSS Pierre Betouin
- Bluediving Bastian Ballmann

## Tools - btcrack

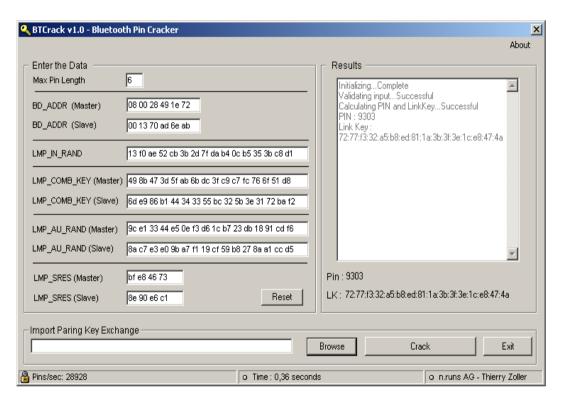

- implementing attack on pairing process
- some issues right now (v1.0)
- source code to be released very soon

## Tools - btcrack

```
Pin = -1;
Do
    PIN++;
    CR K = E22(RAND, PIN,
      length(PIN));
    CR RANDA = CA xor CR K;
    CR RANDB = CB xor CR K;
    CR LKA = E21(CR RANDA, ADDRA);
    CR LKB = E21(CR RANDB, ADDRB);
    CR LKAB = CR LKA xor CR LKB;
    CR SRES = (CH RAND, ADDRB,
      CR LKAB);
while (CR SRES == SRES)
```

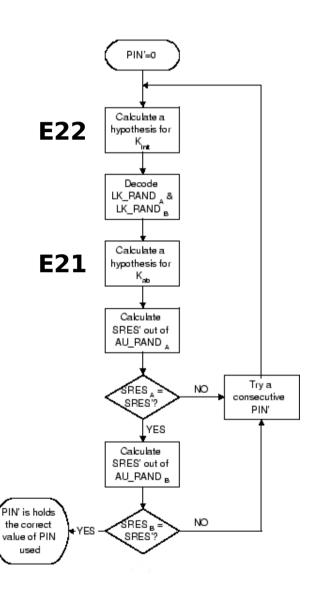

# Tools - btcrack: reality check

- re-pairing must be forced
- BT-ADDR(s) must be known
- Master/Slave roles must be known
- distance master <-> sniffer should be minimal
- even under good circumstances synchronization might become difficult
- until now: just an attack for your lab
- long range sniffing possible?

## Tools - carwhisperer

- Inject audio to cars and headphones
- Record audio
- Realtime patch can be found under
- http://www.digitalmunition.com/carwhisper-realtime.tar

## Tools - BSS

- Bluetooth Stack Smasher
- L2CAP fuzzer
- Buffer Overflow found in Sony/Ericsson phones

## Tools - Hidattack

- Hijacking bluetooth keyboards
- currently no realtime support :/
- Our device must be a HID device
- hciconfig hci0 class 0x002540
- We must add a SDP keyboard record
- sdpd; spdtool add hid

## Tools - Bluediving

- Linux and FreeBSD version
- Search for devices
- Implements several exploits
- Can automatically attack devices based on vendor part of MAC and SDP scan
- Bluetooth address spoofing
- RFCOMM scanner
- Frontend to common tools

## Bluediving - Exploits

- Blue Snarf / Blue Snarf++
- Blue Bug
- Helo Moto
- Blue Smack
- Symbian DOS (malicious device name)
- OBEX Overflow

## Bluediving - Implemented tools

- Redfang
- Carwhisperer (with realtime patch)
- RFCOMM Shell
- AT Shell
- BlueZ / OBEX Tools
- BSS
- L2CAP packetgenerator

# Hacking Bluetooth

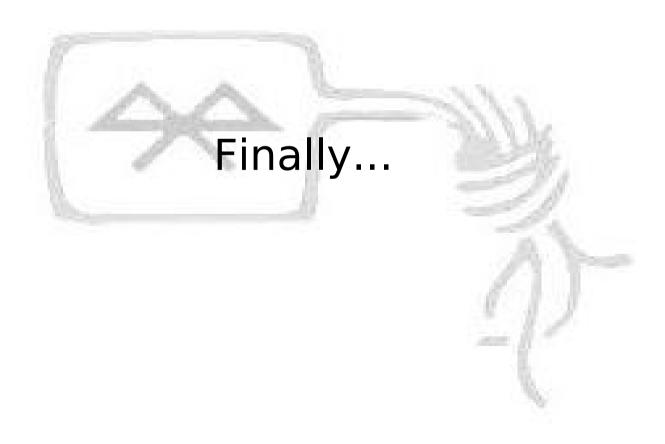

# BT 2.1 - Secure Simple Pairing

- Secure Simple Pairing
  - Elliptic Curve Diffie-Hellman (ECDH)
  - MITM Protection
  - Passive Eavesdropping Protection
  - multiple Association Models
    - Numeric Comparison
    - Just Works
    - Out Of Band (e.g. NFC)
    - Passkey Entry

## Links to know

- www.holtmann.org
- www.trifinite.org
- www.mulliner.org
- www.digitalmunition.com
- www.zoller.lu
- www.datenterrorist.de
- www.evilgenius.de
- www.chaostal.de

## Hacking Bluetooth

Happy hacking out there!